#### **Molkereidaten im LKV Herdenmanager**

## **Rund 380 Landwirtinnen und Landwirte in Österreich nutzen den im Frühjahr 2023 gestarteten Datenaustausch zwischen der Molkerei Berglandmilch und dem Rinderdatenverbund (RDV), welcher auch den LKV Herdenmanager betreut.**

Ein wichtiges Ziel der Landeskontrollverbände (LKV) ist es, Daten für das betriebliche Herdenmanagement in gut aufbereiteter Form darzustellen. Dazu gehört auch, Betriebsdaten verschiedener landwirtschaftlicher Partner zusammenzuführen (z.B. Daten von Tierärzten, Besamungstechnikern, …) und dem Mitglied auf einer Plattform zur Verfügung zu stellen. Mit der Einbindung der Molkereidaten in den RDV konnte ein weiterer wichtiger Schritt in diese Richtung gesetzt werden.

#### **Nutzen für Bäuerinnen und Bauern**

Die Einbindung der Molkereidaten in den RDV soll für LKV Mitglieder in erstere Linie mehr Übersicht über ihre Daten zur Milchproduktion bringen. Durch die Kombination der Ergebnisse aus der Milchleistungsprüfung mit den Tankmilchuntersuchungsergebnissen lassen sich beispielsweise rascher Entwicklungen der Milchqualität und der Fütterungssituation ablesen, als mit einer Datenquelle alleine. Durch die verbesserte Datengrundlage können Maßnahmen somit früher und gezielter getroffen werden.

### **Welche Daten werden übernommen**

Neben den Untersuchungsergebnissen zu Fett, Eiweiß, Zellzahl und Keimzahl werden auch folgende Informationen für jedes Probenahmedatum angezeigt:

- Laktose
- Fettfreie Trockenmasse
- **Gefrierpunkt**
- eventuelle Hemmstoffrückstände in der Milch
- Harnstoffgehalt
- Milchtemperatur
- pH-Wert

Zusätzlich zu den Einzeldaten werden auch die Monatsmittelwerte der Anlieferungsmilch sowie in grafischer Form die Entwicklung bestimmter Inhaltsstoffe im zeitlichen Verlauf angezeigt.

Jedes zweite LKV-Mitglied nutzt die RDV-Mobil App, um alle wichtigen Daten für das Herdenmanagement in der Hosentasche mit dabei zu haben. Selbstverständlich können auch hier (unter dem Punkt "Milchgüte") die übermittelten Molkereidaten eingesehen werden:

# **Milchqüte**  $\leftarrow$ 07.03.2023 - 14.05.2023 Probetag: 14.05.2023 Liter: -- Fett: 4,51 Eiweiß: 3,37 FFT: 0 ZZ: 194 KZ: 5 GPkt: 0,522 Hemm: - Harn: 17

Zukünftig wird auch mit weiteren Molkereien ein solcher Datenaustausch umgesetzt werden, damit jeder interessierte Mitgliedsbetrieb die Vorteile für das eigene Betriebsmanagement nutzen kann. Um den Datenaustausch zu starten, ist in dem neu geschaffenen DSGVO Modul die Zustimmung zu erteilen.

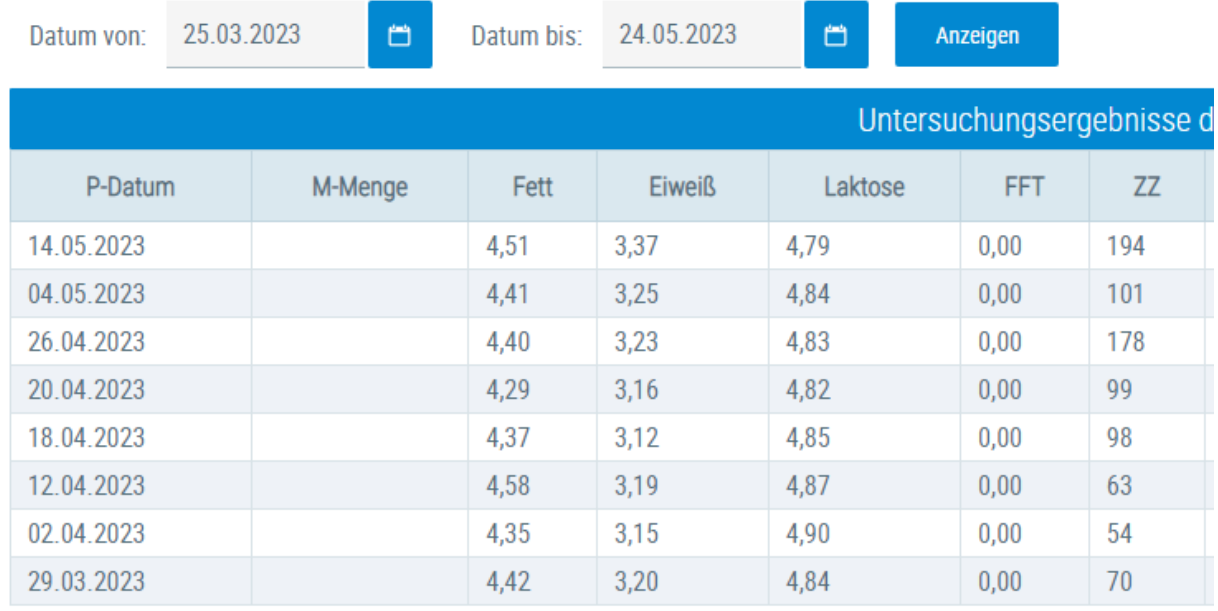

*Abbildung 1: Linker Teil der Ansicht im Herdenmanager*

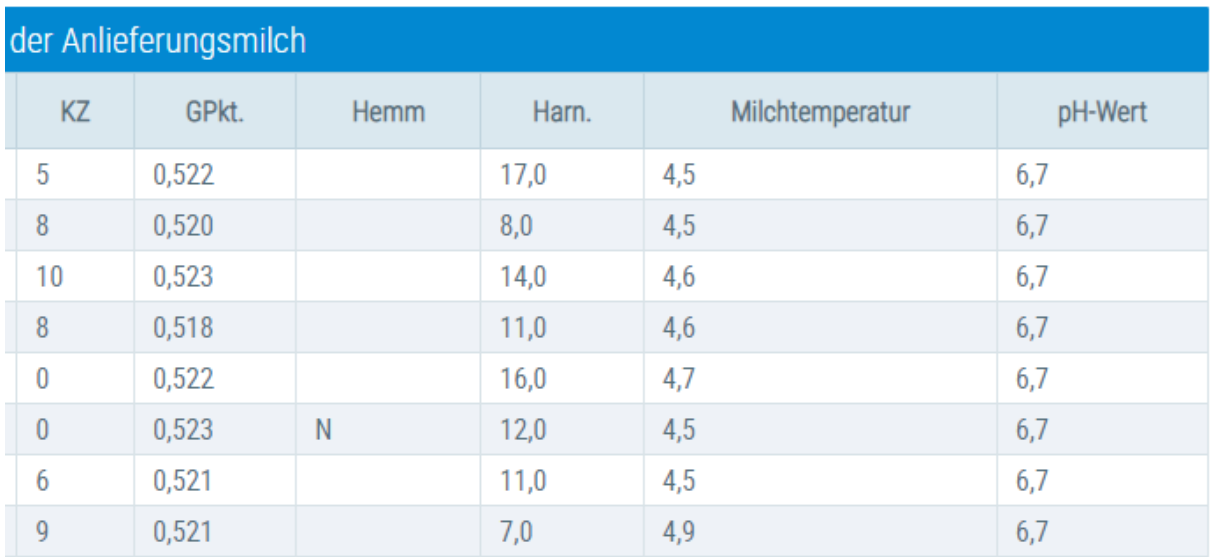

*Abbildung 2: Rechter Teil der Ansicht im Herdenmanager*